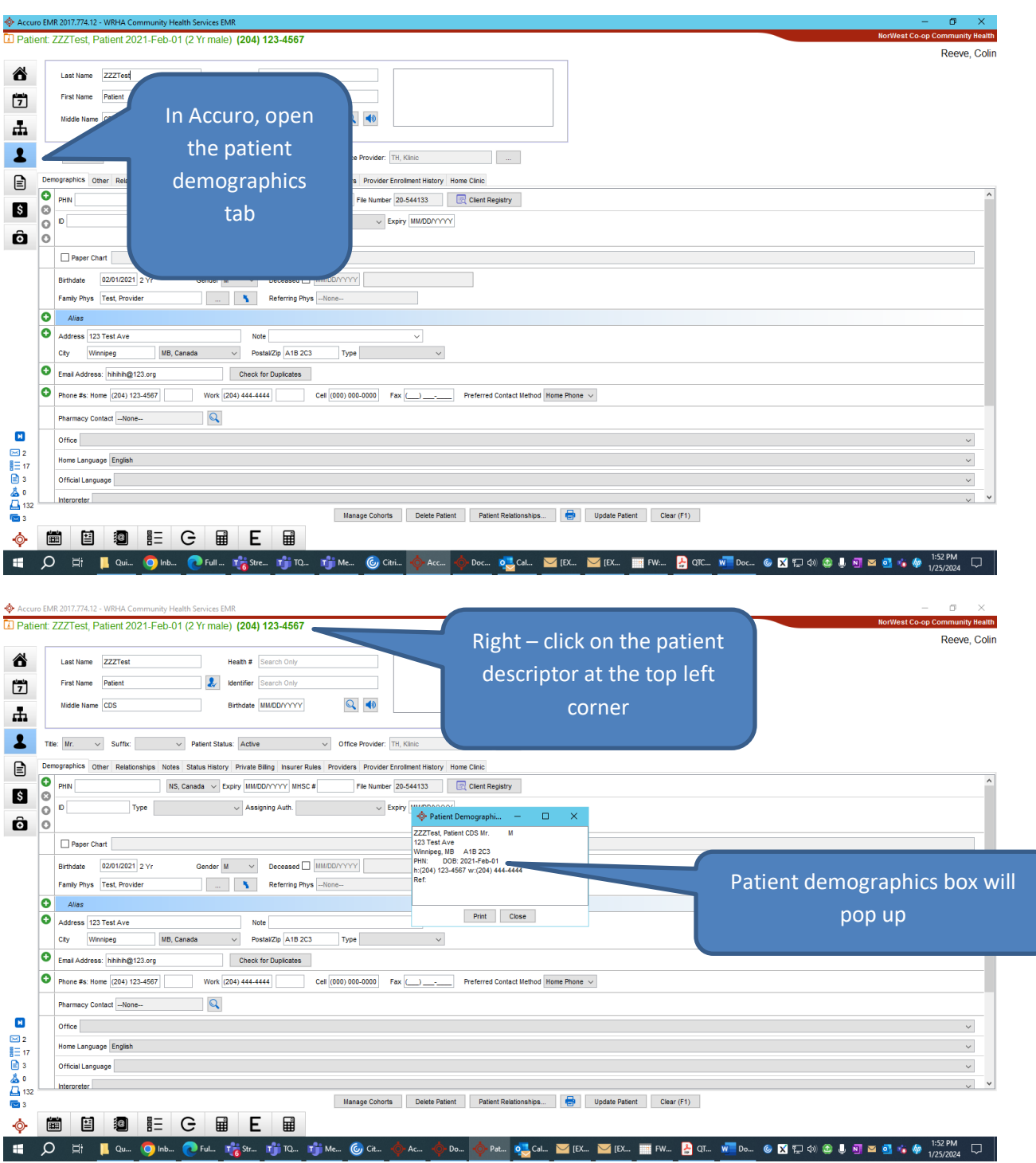

## **Adding Demographics to Tobacco Quit Card PDF**

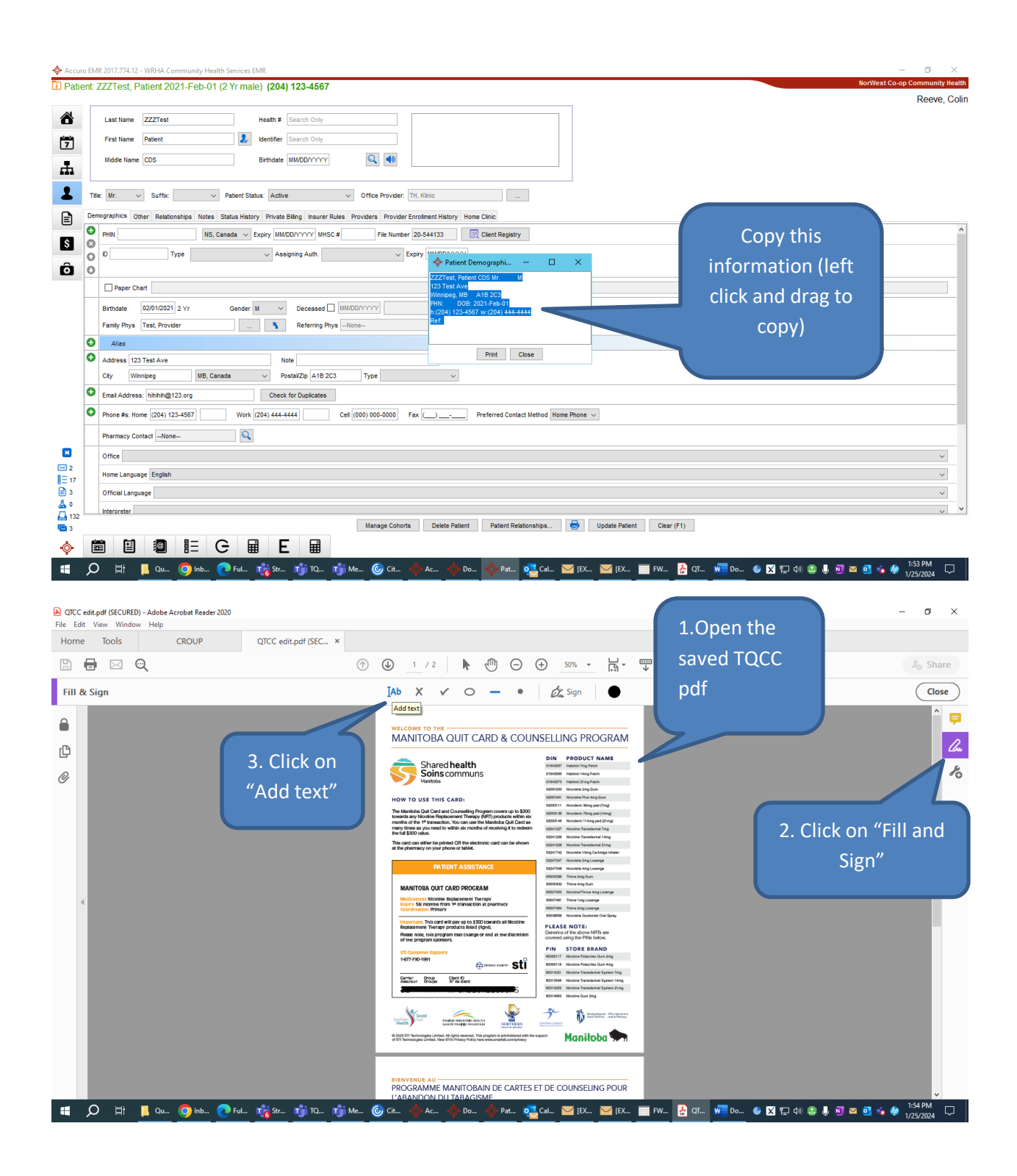

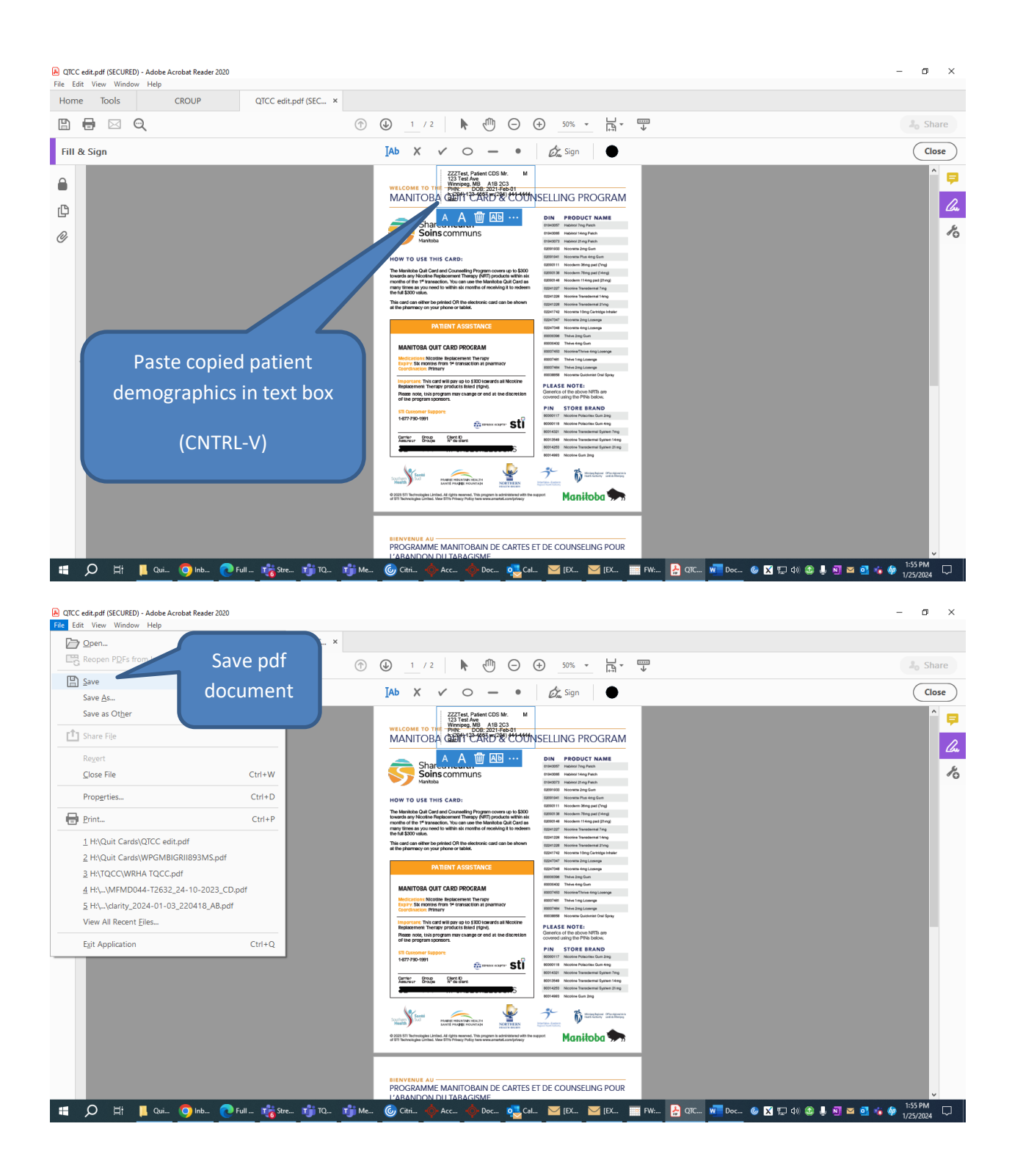